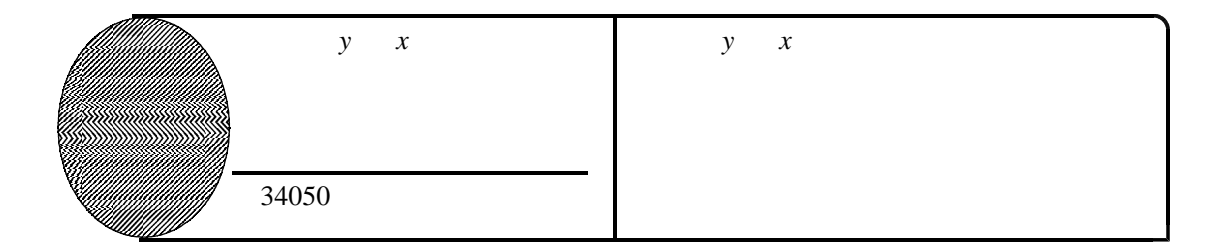

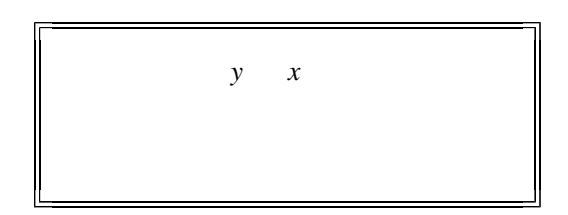

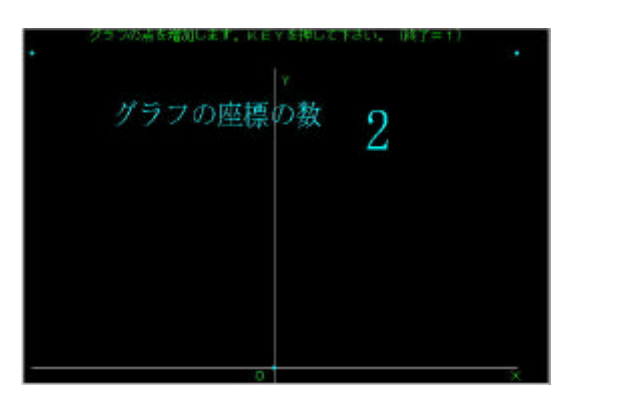

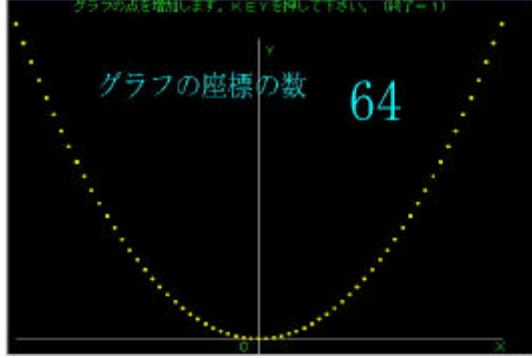

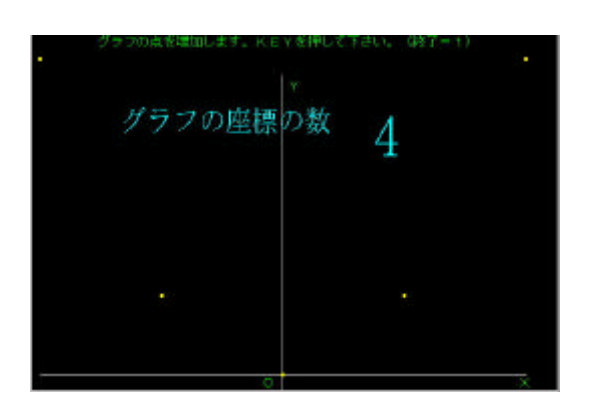

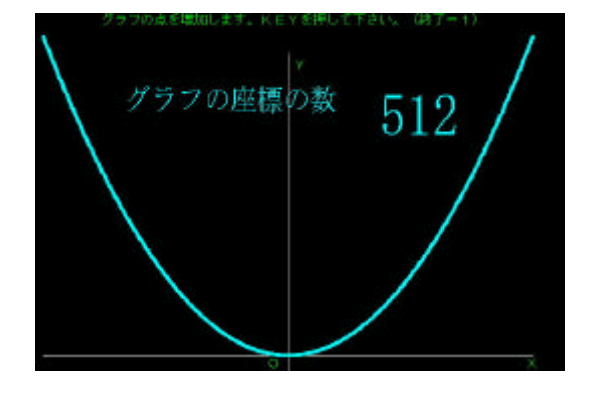

34070

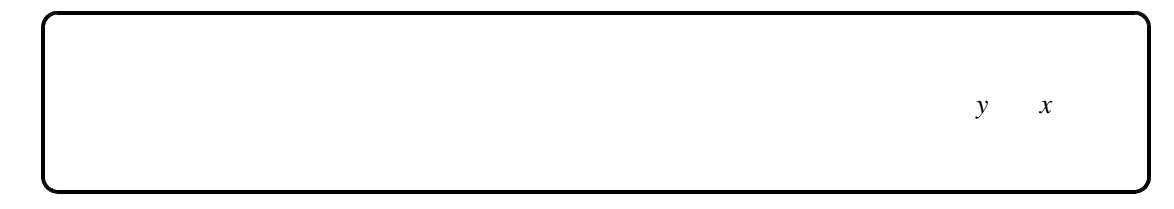